## Free read Nokia sports tracker 4 0 user guide [PDF]

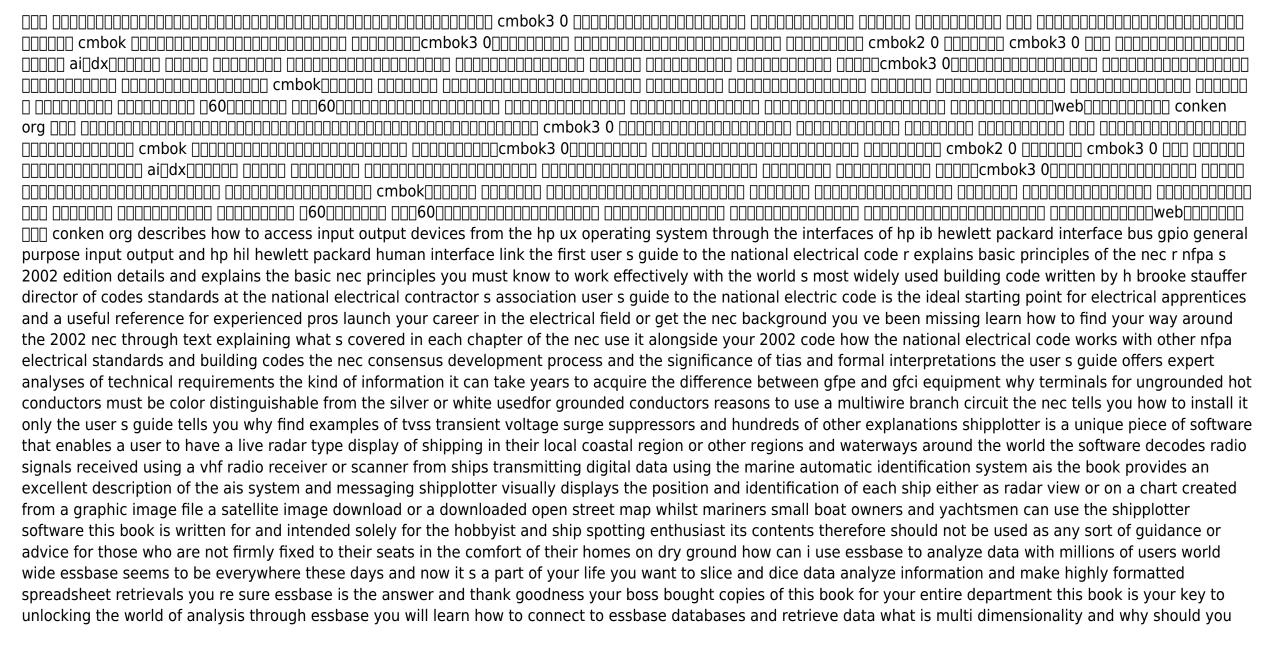

2023-03-31 princess pollys potty

care the basics of essbases end user add ins for adhoc analysis steps to creating highly formatted reports and templates that you can use month after month creation and saving of advanced analytic gueries using the guery designers the official fedora 14 installation guide covers installation of fedora a linux distribution built on free and open source software the first of two uml works written by the creators of uml this book introduces the core 80 percent of uml approaching it in a layered fashion and providing numerous examples of its application circuit simulation is essential in integrated circuit design and the accuracy of circuit simulation depends on the accuracy of the transistor model bsim3v3 bsim for berkeley short channel igfet model has been selected as the first mosfet model for standardization by the compact model council a consortium of leading companies in semiconductor and design tools in the next few years many fabless and integrated semiconductor companies are expected to switch from dozens of other mosfet models to bsim3 this will require many device engineers and most circuit designers to learn the basics of bsim3 mosfet modeling bsim3 user s guide explains the detailed physical effects that are important in modeling mosfets and presents the derivations of compact model expressions so that users can understand the physical meaning of the model equations and parameters it is the first book devoted to bsim3 it treats the bsim3 model in detail as used in digital analog and rf circuit design it covers the complete set of models i e i v model capacitance model noise model parasitics model substrate current model temperature effect model and non quasi static model mosfet modeling bsim3 user siguide not only addresses the device modeling issues but also provides a user siguide. to the device or circuit design engineers who use the bsim3 model in digital analog circuit design rf modeling statistical modeling and technology prediction this book is written for circuit designers and device engineers as well as device scientists worldwide it is also suitable as a reference for graduate courses and courses in circuit design or device modelling furthermore it can be used as a textbook for industry courses devoted to bsim3 mosfet modeling bsim3 user s guide is comprehensive and practical it is balanced between the background information and advanced discussion of bsim3 it is helpful to experts and students alike one of the first books to provide a comprehensive description of opnet it guru and modeler software the practical opnet user guide for computer network simulation explains how to use this software for simulating and modeling computer networks the included laboratory projects help readers learn different aspects of the software in a hands on way quickly locate instructions for performing a task the book begins with a systematic introduction to the basic features of opnet which are necessary for performing any network simulation the remainder of the text describes how to work with various protocol layers using a top down approach every chapter explains the relevant opnet features and includes step by step instructions on how to use the features during a network simulation gain a better understanding of the whats and whys of the simulations each laboratory project in the back of the book presents a complete simulation and reflects the same progression of topics found in the main text the projects describe the overall goals of the experiment discuss the general network topology and give a high level description of the system configuration required to complete the simulation discover the complex functionality available in opnet by providing an in depth look at the rich features of opnet software this guide is an invaluable reference for it professionals and researchers who need to create simulation models the book also helps newcomers understand opnet by organizing the material in a logical manner that corresponds to the protocol layers in a network \( \begin{align\*} \pi \pi \pi \pi \neq \pi \neq \neq \pi \neq \pi \ knowledge and skills necessary to begin using the basic security facilities of ibm system z it enables a broad understanding of both the security principles and the hardware and software components needed to insure that the mainframe resources and environment are secure it also explains how system z components interface with some non system z components a multi user multi application multi task environment such as system z requires a different level of security than that typically encountered on a single user platform in addition when a mainframe is connected in a network to other processors a multi layered approach to security is recommended students are assumed to have successfully completed introductory courses in computer system concepts although this course looks into all the operating systems on system z the main focus is on ibm z os thus it is strongly recommended that students have also completed an introductory course on z os others who will benefit from this course include experienced data processing professionals who have worked with non mainframe based platforms as well as those who are familiar with some

aspects of the mainframe environment or applications but want to learn more about the security and integrity facilities and advantages offered by the mainframe environment written by two well known experts in the field with input from a broad network of industry specialists the rov manual second edition provides a complete training and reference guide to the use of observation class rovs for surveying inspection and research purposes this new edition has been thoroughly revised and substantially expanded with nine new chapters increased coverage of mid sized rovs and extensive information on subsystems and enabling technologies useful tips are included throughout to guide users in gaining the maximum benefit from rov technology in deep water applications intended for marine and offshore engineers and technicians using rovs the rov manual second edition is also suitable for use by rov designers and project managers in client companies making use of rov technology a complete user guide to observation class rov remotely operated vehicle technology and underwater deployment for industrial commercial scientific and recreational tasks substantially expanded with nine new chapters and a new five part structure separating information on the industry the vehicle payload sensors and other aspects packed with hard won insights and advice to help you achieve mission results guickly and efficiently pcmag com is a leading authority on technology delivering labs based independent reviews of the latest products and services our expert industry analysis and practical solutions help you make better buying decisions and get more from technology updated for r8 51 this ibm redbooks publication describes the concepts architecture and implementation of the ibm ds8880 family the book provides reference information to assist readers who need to plan for install and configure the ds8880 systems the ibm ds8000 family is a high performance high capacity highly secure and resilient series of disk storage systems the ds8880 family is the latest and most advanced of the ds8000 offerings to date the high availability multiplatform support including ibm z and simplified management tools help provide a cost effective path to an on demand and cloud based infrastructures the ibm ds8880 family now offers business critical all flash and hybrid data systems that span a wide range of price points ds8882f rack mounted storage system ds8884 business class ds8886 enterprise class ds8888 analytics class the ds8884 and ds8886 are available as either hybrid models or can be configured as all flash each model represents the most recent in this series of high performance high capacity flexible and resilient storage systems these systems are intended to address the needs of the most demanding clients two powerful ibm power8 processor based servers manage the cache to streamline disk i o maximizing performance and throughput these capabilities are further enhanced with the availability of the second generation of high performance flash enclosures hpfes gen 2 and newer flash drives like its predecessors the ds8880 supports advanced disaster recovery dr solutions business continuity solutions and thin provisioning all disk drives in the ds8880 storage system include the full disk encryption fde feature the ds8880 can automatically optimize the use of each storage tier particularly flash drives by using the ibm easy tier feature release 8 5 introduces the safeguarded copy feature the ds8882f rack mounted is decribed in a separate publication introducing the ibm ds8882f rack mounted storage system redp 5505 describes how to use sas warehouse administrator tools for defining warehouses and subjects retrieving transforming and summarizing data updating summary data and creating managing and viewing metadata also described are some of the physical configurations for your warehouse environment that are possible using sas software this guide is for users who are responsible for implementing data warehouses and who have a working knowledge of base sas software on pc or unix platforms equip yourself with software project survival guide it s for everyone with a stake in the outcome of a development project and especially for those without formal software project management training that includes top managers executives clients investors end user representatives project managers and technical leads here you II find guidance from the acclaimed author of the classics code complete and rapid development steve mcconnell draws on solid research and a career s worth of hard won experience to map the surest path to your goal what he calls one specific approach to software development that works pretty well most of the time for most projects nineteen chapters in four sections cover the concepts and strategies you need for mastering the development process including planning design management quality assurance testing and archiving for newcomers and seasoned project managers alike software project survival guide draws on a vast store of techniques to create an elegantly simplified and reliable framework for project management success so don t worry about wandering among complex sets of project management techniques

that require years to sort out and master software project survival guide goes straight to the heart of the matter to help your projects succeed and that makes it a required addition to every professional s bookshelf

2023-03-31 princess pollys potty

|  | DODODO DE COMBOKS. |  |
|--|--------------------|--|
|--|--------------------|--|

2022-09-22

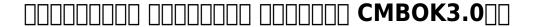

2022-09-22

### **Superelements User's Guide**

2012-03-30

describes how to access input output devices from the hp ux operating system through the interfaces of hp ib hewlett packard interface bus gpio general purpose input output and hp hil hewlett packard human interface link

## The Amstrad Notepad Advanced User Guide

1993

the first user s guide to the national electrical code r explains basic principles of the nec r nfpa s 2002 edition details and explains the basic nec principles you must know to work effectively with the world s most widely used building code written by h brooke stauffer director of codes standards at the national electrical contractor s association user s guide to the national electric code is the ideal starting point for electrical apprentices and a useful reference for experienced pros launch your career in the electrical field or get the nec background you ve been missing learn how to find your way around the 2002 nec through text explaining what s covered in each chapter of the nec use it alongside your 2002 code how the national electrical code works with other nfpa electrical standards and building codes the nec consensus development process and the significance of tias and formal interpretations the user s guide offers expert analyses of technical requirements the kind of information it can take years to acquire the difference between gfpe and gfci equipment why terminals for ungrounded hot conductors must be color distinguishable from the silver or white usedfor grounded conductors reasons to use a multiwire branch circuit the nec tells you how to install it only the user s guide tells you why find examples of tvss transient voltage surge suppressors and hundreds of other explanations

#### **Device I/0**

1991

shipplotter is a unique piece of software that enables a user to have a live radar type display of shipping in their local coastal region or other regions and waterways around the world the software decodes radio signals received using a vhf radio receiver or scanner from ships transmitting digital data using the marine automatic identification system ais the book provides an excellent description of the ais system and messaging shipplotter visually displays the position and identification of each ship either as radar view or on a chart created from a graphic image file a satellite image download or a downloaded open street map whilst mariners small boat owners and yachtsmen can use the shipplotter software this book is written for and intended solely for the hobbyist and ship spotting enthusiast its contents therefore should not be used as any sort of guidance or advice for those who are not firmly fixed to their seats in the comfort of their homes on dry ground

### **User's guide for the Aermod Meteorological Preporcessor (AERMET)**

2004-02

how can i use essbase to analyze data with millions of users world wide essbase seems to be everywhere these days and now it s a part of your life you want to slice and dice data analyze information and make highly formatted spreadsheet retrievals you re sure essbase is the answer and thank goodness your boss bought copies of this book for your entire department this book is your key to unlocking the world of analysis through essbase you will learn how to connect to essbase databases and retrieve

data what is multi dimensionality and why should you care the basics of essbases end user add ins for adhoc analysis steps to creating highly formatted reports and templates that you can use month after month creation and saving of advanced analytic queries using the query designers

#### **User's Guide to the National Electrical Code**

1979

the official fedora 14 installation guide covers installation of fedora a linux distribution built on free and open source software

# Toxic Substances Control Act (TSCA) Chemical Substance Inventory: User guide and indices to the initial inventory: Substance name index

1991

the first of two uml works written by the creators of uml this book introduces the core 80 percent of uml approaching it in a layered fashion and providing numerous examples of its application

## <u>User's Guide to Version 2 of the Regeneration Establishment Model</u>

1979

circuit simulation is essential in integrated circuit design and the accuracy of circuit simulation depends on the accuracy of the transistor model bsim3v3 bsim for berkeley short channel igfet model has been selected as the first mosfet model for standardization by the compact model council a consortium of leading companies in semiconductor and design tools in the next few years many fabless and integrated semiconductor companies are expected to switch from dozens of other mosfet models to bsim3 this will require many device engineers and most circuit designers to learn the basics of bsim3 mosfet modeling bsim3 user s guide explains the detailed physical effects that are important in modeling mosfets and presents the derivations of compact model expressions so that users can understand the physical meaning of the model equations and parameters it is the first book devoted to bsim3 it treats the bsim3 model in detail as used in digital analog and rf circuit design it covers the complete set of models i e i v model capacitance model noise model parasitics model substrate current model temperature effect model and non quasi static model mosfet modeling bsim3 user s guide not only addresses the device modeling issues but also provides a user s guide to the device or circuit design engineers who use the bsim3 model in digital analog circuit design rf modeling statistical modeling and technology prediction this book is written for circuit designers and device engineers as well as device scientists worldwide it is also suitable as a reference for graduate courses and courses in circuit design or device modelling furthermore it can be used as a textbook for industry courses devoted to bsim3 mosfet modeling bsim3 user s guide is comprehensive and practical it is balanced between the background information

and advanced discussion of bsim3 it is helpful to experts and students alike

### User guide and indices to the initital inventory, substance name index

1984

one of the first books to provide a comprehensive description of opnet it guru and modeler software the practical opnet user guide for computer network simulation explains how to use this software for simulating and modeling computer networks the included laboratory projects help readers learn different aspects of the software in a hands on way quickly locate instructions for performing a task the book begins with a systematic introduction to the basic features of opnet which are necessary for performing any network simulation the remainder of the text describes how to work with various protocol layers using a top down approach every chapter explains the relevant opnet features and includes step by step instructions on how to use the features during a network simulation gain a better understanding of the whats and whys of the simulations each laboratory project in the back of the book presents a complete simulation and reflects the same progression of topics found in the main text the projects describe the overall goals of the experiment discuss the general network topology and give a high level description of the system configuration required to complete the simulation discover the complex functionality available in opnet by providing an in depth look at the rich features of opnet software this guide is an invaluable reference for it professionals and researchers who need to create simulation models the book also helps newcomers understand opnet by organizing the material in a logical manner that corresponds to the protocol layers in a network

## **Highway Economic Requirements System - State Version Users Guide**

1980

## User's Guide to the Regeneration Establishment Model

2010-01-20

this book provides students of information systems with the background knowledge and skills necessary to begin using the basic security facilities of ibm system z it enables a broad understanding of both the security principles and the hardware and software components needed to insure that the mainframe resources and environment are secure it also explains how system z components interface with some non system z components a multi user multi application multi task environment such as system z requires a different level of security than that typically encountered on a single user platform in addition when a mainframe is connected in a network to other processors a multi layered approach to security is recommended students are assumed to have successfully completed introductory courses in computer system

concepts although this course looks into all the operating systems on system z the main focus is on ibm z os thus it is strongly recommended that students have also completed an introductory course on z os others who will benefit from this course include experienced data processing professionals who have worked with non mainframe based platforms as well as those who are familiar with some aspects of the mainframe environment or applications but want to learn more about the security and integrity facilities and advantages offered by the mainframe environment

#### **DATATRIEVE-11 V2.0**

1987

written by two well known experts in the field with input from a broad network of industry specialists the rov manual second edition provides a complete training and reference guide to the use of observation class rovs for surveying inspection and research purposes this new edition has been thoroughly revised and substantially expanded with nine new chapters increased coverage of mid sized rovs and extensive information on subsystems and enabling technologies useful tips are included throughout to guide users in gaining the maximum benefit from rov technology in deep water applications intended for marine and offshore engineers and technicians using rovs the rov manual second edition is also suitable for use by rov designers and project managers in client companies making use of rov technology a complete user guide to observation class rov remotely operated vehicle technology and underwater deployment for industrial commercial scientific and recreational tasks substantially expanded with nine new chapters and a new five part structure separating information on the industry the vehicle payload sensors and other aspects packed with hard won insights and advice to help you achieve mission results quickly and efficiently

## ShipPlotter - A Colour Illustrated User Guide for the Ship Spotting Enthusiast

2008-06-01

pcmag com is a leading authority on technology delivering labs based independent reviews of the latest products and services our expert industry analysis and practical solutions help you make better buying decisions and get more from technology

#### A User's Guide to LIGAND

1984

updated for r8 51 this ibm redbooks publication describes the concepts architecture and implementation of the ibm ds8880 family the book provides reference information to assist readers who need to plan for install and configure the ds8880 systems the ibm ds8000 family is a high performance high capacity highly secure and resilient series of disk storage systems the ds8880 family is the latest and most advanced of the ds8000 offerings to date the high availability multiplatform support

including ibm z and simplified management tools help provide a cost effective path to an on demand and cloud based infrastructures the ibm ds8880 family now offers business critical all flash and hybrid data systems that span a wide range of price points ds8882f rack mounted storage system ds8884 business class ds8886 enterprise class ds8888 analytics class the ds8884 and ds8886 are available as either hybrid models or can be configured as all flash each model represents the most recent in this series of high performance high capacity flexible and resilient storage systems these systems are intended to address the needs of the most demanding clients two powerful ibm power8 processor based servers manage the cache to streamline disk i o maximizing performance and throughput these capabilities are further enhanced with the availability of the second generation of high performance flash enclosures hpfes gen 2 and newer flash drives like its predecessors the ds8880 supports advanced disaster recovery dr solutions business continuity solutions and thin provisioning all disk drives in the ds8880 storage system include the full disk encryption fde feature the ds8880 can automatically optimize the use of each storage tier particularly flash drives by using the ibm easy tier feature release 8 5 introduces the safeguarded copy feature the ds8882f rack mounted is decribed in a separate publication introducing the ibm ds8882f rack mounted storage system redp 5505

#### **Look Smarter Than You Are with Essbase - An End User's Guide**

2011-10-28

describes how to use sas warehouse administrator tools for defining warehouses and subjects retrieving transforming and summarizing data updating summary data and creating managing and viewing metadata also described are some of the physical configurations for your warehouse environment that are possible using sas software this guide is for users who are responsible for implementing data warehouses and who have a working knowledge of base sas software on pc or unix platforms

### **User's Guide for the CREAMS Computer Modes**

1991

equip yourself with software project survival guide it s for everyone with a stake in the outcome of a development project and especially for those without formal software project management training that includes top managers executives clients investors end user representatives project managers and technical leads here you ll find guidance from the acclaimed author of the classics code complete and rapid development steve mcconnell draws on solid research and a career s worth of hard won experience to map the surest path to your goal what he calls one specific approach to software development that works pretty well most of the time for most projects nineteen chapters in four sections cover the concepts and strategies you need for mastering the development process including planning design management quality assurance testing and archiving for newcomers and seasoned project managers alike software project survival guide draws on a vast store of techniques to create an elegantly simplified and reliable framework for project management success so don t worry about wandering among complex sets of project management techniques that require years to sort out and master software project survival guide goes straight to the heart of the matter to help your projects succeed and that makes it a required addition to every professional s bookshelf

## Linear Static Analysis User's Guide

1990

#### **Police Allocation Manual User's Guide**

2010-11

## **Monthly Catalog of United States Government Publications**

1999

#### Fedora 14 Installation Guide

1995

## The Unified Modeling Language User Guide

1981

## **User's Guide to PHREEQC**

2005

#### **User's Manual**

1999-09-30

COMMUTER model v2.0 user manual.

2012-08-24

## **MOSFET Modeling & BSIM3 User's Guide**

2020-09

## **The Practical OPNET User Guide for Computer Network Simulation**

2007-04-26

**Q1.0** 

2013-10-16

**Introduction to the New Mainframe: Security** 

1999

#### The ROV Manual

1992

#### NPARC V3.1 User's Guide

2008

<u>User's Guide to the Wave Information Studies (WIS) Wave Model, Version 2.0</u>

1984-08-21

Southern Beltway Transportation Project, I-79 to Mon/Fayette Expressway (PA Turnpike 43), Washington County

1981

### **PC Mag**

1984

CIS US Congressional Committee Hearings Index: 65th Congress-68th Congress, Apr. 1917-Mar. 1925 (5 v.)

2019-02-26

#### AGRICOLA User's Guide

2002-06

IBM DS8880 Architecture and Implementation (Release 8.51)

1970

SAS/Warehouse Administrator 2. 0 User's Guide

1997-10-15

The Nimbus IV User's Guide

**Software Project Survival Guide** 

- sogni ed evoluzione il mondo onirico tra karma e destino (Download Only)
- mafalda volume 12 le strisce dalla 1761 alla 1920 (2023)
- adaptive space how gm and other companies are positively disrupting themselves and transforming into agile organizations (Read Only)
- split type manual installation guide (PDF)
- asme b31 1 to b31 3 comparision ppt (Read Only)
- drupal 7 explained your step by step guide [PDF]
- one tiny miracle Copy
- problem solving cases in microsoft access and excel 10th edition solutions [PDF]
- 2016 2017 murc radon courses registration form (PDF)
- certificate in requirements engineering sample paper (Download Only)
- how to remove a clutch on kawasaki mule 550 (Read Only)
- junie b jones and a little monkey business 2 barbara park Copy
- engineering calculations using microsoft excel skp (Read Only)
- century 21 accounting 9th edition answer key .pdf
- volvo penta agd40 manual (PDF)
- product design and value engineering books (2023)
- woman thou art loosed healing the wounds of past td jakes (PDF)
- 30 ton tripod jack for business jets malabar international (PDF)
- learn javascript chuck easttom .pdf
- milk and honey (PDF)
- ariston water heater user guide (Download Only)
- 5eme vague tome 3 (PDF)
- sicurezza condominio [PDF]
- example of a resource guide .pdf
- prima games strategy guides arcade (2023)
- atls guidelines 2012 .pdf
- cimitero acattolico guida romanzata del cimitero settecentesco di roma (PDF)
- 7 charting tools for spread betting a practical guide to making money from spread betting with technical analysis Full PDF
- math paper 1 grade 11 Full PDF
- princess pollys potty Full PDF